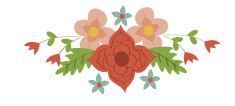

# **OTIMIZAÇÃO DA TABELA DE HORÁRIOS DE ÔNIBUS URBANO**

Caio Amaral Nakao

Universidade Federal de Ouro Preto – Departamento de Eng. De Controle e Automação Campus Morro do Cruzeiro, Ouro Preto, MG – Brasil - 35400-000 caionakao@gmail.com

Gustavo Peixoto Silva Universidade Federal de Ouro Preto – Departamento de Computação Campus Morro do Cruzeiro, Ouro Preto, MG – Brasil - 35400-000 gustavo@iceb.ufop.br

#### **RESUMO**

O Desenho de Redes de Transporte Público deve definir os trajetos das linhas, as tabelas de horários de partida das viagens (TH) e a frota para cumprir as viagens programadas. A rede criada deve minimizar os custos dos operadores e dos usuários. O custo dos operadores é dado pela frota e deslocamentos ociosos, enquanto o custo dos usuários é dado pelo tempo de espera no terminal, tempo de viagem e transferências de linhas. Este trabalho apresenta uma metaheurística *Variable Neighborhood Search* (VNS) para minimizar a frota adequando a tabela de horários predefinida. São realizadas pequenas variações na TH, sem comprometer a qualidade do serviço. O procedimento permite gerar THs semelhantes à original, mas com um custo operacional inferior. A VNS foi testada com dados de empresas de ônibus urbano, mostrando ser possível reduzir os custos operacionais do sistema, e mesmo reduzir a frota em operação.

## **PALAVRAS CHAVE. Redes de Transporte. Programação da Tabela de Horários. Programação de Veículos.**

#### **Tópicos: Logística e Transporte**

#### **ABSTRACT**

The Public Transport Networks Design must define the lines trajectory, the trip timetable (TT) and the fleet to perform all scheduled trips. The network must be created minimizing the costs of operators and users. The operator cost is given by operational fleet and dead runs, while the user cost is given by waiting time at terminals, travel time and line transfers. This work presents a Metaheuristic Variable Neighborhood Search (VNS), to minimize the operator costs by adaptations made in a pre-defined timetable. Thus, small variations are made in the TT, without compromising the quality of service. The procedure is able to generate TTs similar to the original one, but with a lower operating cost. The VNS has been tested with data from urban bus companies, showing that it is possible to reduce the operating costs of the system, and even to reduce the operating fleet.

#### **KEYWORDS. Transit network design. Trip Timetable. Vehicle scheduling.**

#### **Paper topics: Logistic and Transport**

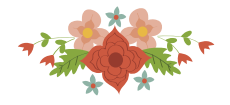

## **1. Introdução**

A operação de uma empresa que atua no sistema de transporte público conta com diversas situações nas quais surgem problemas de otimização combinatória. Uma empresa de ônibus urbano deve realizar um conjunto de viagens contidas na Tabela de Horários (TH) de cada linha, fornecida pelo órgão gestor do transporte público local. A TH contém os horários prédeterminados de partida das viagens, associadas às diferentes linhas nas quais ela atua. Assim, para cada linha são conhecidos os pontos iniciais e finais e os horários de partida das viagens. A duração de cada viagem é estimada de acordo com dados estatísticos, permitindo definir também o horário de término de cada viagem. Desta forma é colocado o Problema de Programação dos Veículos - PPV (*vehicle scheduling problem*) que tem como dados de entrada uma TH, as distâncias entre os diferentes terminais das linhas e a garagem e as regras operacionais da empresa. Uma solução do PPV fornece como resultado a frota mínima que deve entrar em operação para que as viagens sejam realizadas e que sejam respeitados os respectivos horários. A solução fornece ainda a alocação das viagens aos respectivos veículos, detalhando a operação da frota. Para que o problema não se torne muito restrito e possibilite a minimização na frota, é necessário flexibilizar a operação no sentido de permitir que um mesmo veículo atue em diferentes linhas durante um dia de operação. Este é um problema clássico muito estudado, mas que deve considerar restrições específicas das empresas em questão (Freling *et al*., 2001; Silva, 2001; Silva e Cunha, 2010).

Para diferentes THs podem existir diferentes soluções do PPV. Neste trabalho foi implementada a metaheurística *Variable Neighborhood Search* - VNS (Mladenovic e Hansen, 1997), que tem como entrada uma TH inicial, fornecida pelo órgão gestor, e a partir da qual são realizadas pequenas modificações que não comprometem a qualidade do serviço. Posteriormente é resolvido o respectivo PPV e observado se houve uma redução dos custos com a frota, mediante tais variações na TH. Este é o problema de otimização da Tabela de Horários integrada à resolução do Problema de Programação de Veículos. Nesse sentido, uma tabela de horários será melhor do que outra se o custo operacional da frota mínima for menor do que o custo operacional da outra tabela. Considerando pequenas variações nos horários de partida das viagens, tal que a qualidade do serviço não seja comprometida, é possível gerar tabelas de horários semelhantes à tabela original, mas com um custo operacional inferior. A metaheurística VNS foi testada com dados reais de uma série de empresas que atuam na região metropolitana de Belo Horizonte, mostrando que é possível reduzir os custos operacionais do sistema, e em determinados casos, reduzir a frota em operação.

Este trabalho está divido da seguinte forma: Seção 2 é realizada uma breve revisão da literatura que aborda o tema, na Seção 3 é apresentado o problema e a sua forma de representação. A metaheurística implementada para resolver o problema esta descrita na Seção 4, e os resultados dos testes computacionais são apresentados na Seção 5. Finalmente, são apresentadas as conclusões do trabalho na Seção 6.

#### **2. Revisão Bibliográfica**

Furth e Wilson (1981) propuseram um modelo de programação matemática para determinar a frequência dos veículos e com isso gerar a Tabela de Horários - TH de uma linha de ônibus urbano. Este modelo tem como objetivo maximizar as facilidades de deslocamento e minimizar os tempos de espera do usuário, considerando as limitações dos recursos financeiros, o tamanho da frota, o nível de carregamento por veículo e o intervalo de tempo máximo entre duas viagens consecutivas. Neste trabalho, o problema é formulado como um problema de programação não linear e resolvido com a técnica de sucessivas aproximações lineares.

De acordo com Ceder e Wilson (1986), um das maiores problemas dos programadores de trânsito é criar a TH para as rotas de ônibus de uma determinada rede de transporte público. Para os autores, há três níveis de decisão que devem ser priorizados na construção destas tabelas: a) selecionar o tipo de partidas - igualmente espaçadas ou não; b) selecionar o método para determinar a frequência - carga máxima ou carga desejada e c) selecionar uma ou mais funções

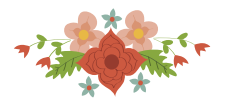

objetivo como, por exemplo, minimizar os custos da operação enquanto atende determinados níveis de serviço ou, minimizar os custos da operação e do usuário atribuindo pesos a cada um.

Ceder *et al.* (2001), apresenta uma metodologia para maximizar a sincronização das THs, sendo que o máximo de sincronização é obtido quando se maximiza o número de chegadas simultâneas dos ônibus nos terminais de transferências de uma rede. Isto possibilita a transferência de passageiros de uma rota para outra com tempo mínimo de espera nos terminais. A ideia é maximizar o número de vezes que um passageiro desce de um ônibus no ponto de transferência e, imediatamente, pega outro ônibus que também acabou de chegar. A sincronização é uma tarefa muito difícil para os programadores e é, frequentemente feita de forma intuitiva. Ceder *et al.* (2001) apresentam um procedimento matemático efetivo para que a sincronização máxima possa ser empregada como ferramenta de grande uso para o programador no processo de criação das THs. A função objetivo trata de maximizar o número de chegadas simultâneas de ônibus nos nós da rede.

Ceder (2001) propõe uma metodologia para definir a tabela de horários utilizando uma técnica de informação gráfica que permite ao programador analisar possíveis mudanças nos horários de partida dos veículos e obter o imediato *feedback* da demanda média esperada de passageiros. O autor apresenta três procedimentos diferentes para melhorar a correspondência entre os horários de partida dos veículos com a demanda de passageiros e ao mesmo tempo minimizar recursos, ou seja, a frota empenhada na operação. Estes procedimentos se baseiam na demanda de passageiros observada, na demanda desejada e no número mínimo de viagens no intervalo, sendo que os dois últimos são parâmetros da empresa. A tabela de horários resultante do primeiro procedimento apresenta partidas de ônibus igualmente espaçadas. No segundo procedimento, as partidas, em média, possibilitam alcançar a ocupação desejada nos ônibus, num determinado intervalo. Finalmente, no terceiro procedimento, as partidas são tais que, em média, não há situações de superlotação.

Após a definir das THs das linhas de uma dada empresa, é necessário estipular a frota mínima necessária para realizar todas as viagens com o menor custo possível. Este problema é denominado Problema de Programação de Veículos - PPV e consiste em: a) determinar o número mínimo de veículos necessários para realizar um dado conjunto de viagens, e b) definir a sequência das viagens a serem executadas por cada veículo da frota mínima, tal que o custo da operação seja minimizado (Bodin *et al*., 1983). Este problema é trivial quando o número de linhas é reduzido e a operação é simplificada. Mas ele se complica à medida que o número de viagens aumenta, quando são permitidas trocas entre as linhas durante o dia, e quando restrições de tempo de operação passam a fazer parte do problema. Para os casos mais complexos a utilização de métodos matemáticos pode levar a uma redução no custo operacional da programação, ou mesmo no número de veículos necessários (Daduna e Paixão, 1995).

O PPV pode ser resolvido com métodos exatos que utilizam principalmente algoritmos de fluxo em redes, como pode ser verificado nos trabalhos de Bodin *et al*. (1983), Carraresi e Gallo, (1984) e de Daduna e Paixão (1995). Isto se deve pela eficiência de tais modelos em representar o problema e na simplicidade de implementação dos algoritmos de fluxo em redes, os quais na sua maioria apresentam complexidade polinomial. Dentre os modelos de fluxo em redes, destaca-se o modelo de pseudo-designação (Gavish *et al*., 1978), o qual foi utilizado por Silva e Gualda (2002) para implementar o método de geração de arcos, no sentido de (Freling *et al*., 2001). Desta forma, os autores obtiveram soluções exatas de problemas reais de grande porte por meio do método denominado *ArcGen*. Por outro lado, os métodos exatos não são capazes de incorporam restrições de ordem operacional que surgem na prática. Exemplos dessas restrições são: limitar o número máximo de trocas de linhas que um veículo pode realizar durante a operação, o tempo máximo que um veículo permanece em operação entre outras.

Ao incluir restrições operacionais ao modelo exato, o PPV se torna NP-Completo impossibilitando a sua resolução em tempo de processamento razoável. Neste sentido, as metaheurísticas se aplicam perfeitamente à resolução do problema. Souza *et al.* (2007) abordaram o PPV utilizando a metaheurística ILS, obtendo resultados significativos. Em um trabalho mais recente Silva e Cunha (2009) resolveram o PPV utilizando a heurística GRASP com a técnica de

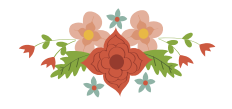

busca local *Very Large-scale Neighborhood Search* - VLNS (Ahuja *et al*., 2002), obtendo resultados muito próximos do ótimo. O diferencial deste trabalho está justamente no método de busca, o qual explora uma região muito mais ampla do que as heurísticas clássicas de busca local.

Em um Sistema de Transporte Público surge uma dualidade entre o nível do serviço prestado ao usuário e o custo operacional atribuído às empresas. No nível operacional, para uma dada rede de transporte, esta dualidade é representada pelo problema de definição da Tabela de Horários (TH) e de Programação dos Veículos (PPV). Na definição da TH, procura-se maximizar o número de passageiros beneficiados com transferências rápidas e pouco tempo de espera nos terminais. Por outro lado, no PPV, procura-se minimizar os custos operacionais que podem ser reduzidos diminuindo a frota e os tempos de espera nos terminais. Desta forma, estas duas etapas tem objetivos conflitantes e podem ser resolvidas de forma integrada para que se encontre soluções mais balanceados entre os dois interesses envolvidos. A seguir são apresentados com esta preocupação: resolver de forma integrada a definição da TH e a resolução do PPV.

Krishna Rao *et al*. (2000) usaram Algoritmos Genéticos para resolver sequencialmente o problema de definição das rotas e de programação dos veículos por meio de duas implementações diferentes: a rede ótima é obtida na primeira aplicação. Tal rede é o dado de entrada para o segundo AG que busca pelo conjunto ótimo de frequência das linhas.

O trabalho de Silva *et al.* (2005) trata do PPV considerando pequenas modificações na tabela de horários. Neste trabalho o PPV é resolvido repetidas vezes, tendo como entrada diferentes tabelas de horários. Os resultados mostram que pequenas variações na tabela de horários podem levar a uma redução no custo operacional da frota. O trabalho de Silva *et al.* (2005) serviu como base para o desenvolvimento da implementação apresentada aqui.

Michaelis e Schöbel (2009) sugerem reordenar a sequência clássica das etapas do planejamento. Na abordagem proposta pelos autores, inicialmente é definida a rota dos veículos, para então dividi-las em linhas e finalmente calcular a tabela de horários. Os autores afirmam que a vantagem desta abordagem é que os custos podem ser controlados durante todo o processo, enquanto o objetivo em todas as três etapas é orientado ao usuário. Neste artigo é apresentado um modelo integrado que representa a abordagem proposta. Os autores apresentam também uma heurística que é aplicada a um estudo de caso da cidade de Göttingen, na Alemanhã.

Ibarra-Rojas *et al.* (2014) apresentam dois modelos de programação linear, uma para a definição da TH e outro para o PPV. Posteriormente, os modelos são combinados em um modelos integrado bi-objetivo. Os autores propõem e implementam um método do tipo *econstraint* para resolver conjuntamente o problema da TH e do PPV. O modelo permite analisar o *trade-off* entre estes dois critérios em termos de fronteira de Pareto. Experimentos numéricos mostram que a abordagem pode ser utilizada para resolver cenários com até 50 linhas de ônibus.

A revisão da literatura mostrou que existem poucos trabalhos voltados para a resolução integrada da definição da TH com a resolução do PPV. Assim, o presente trabalho explora esta integração utilizando a mesma estratégica proposta por Silva *et al.* (2005), sendo que no trabalho atual foi implementada a metaheurística *Variable Neighborhood Search* - VNS (Mladnovic e Hansen, 1997), explorando diferentes estruturas de vizinhança.

#### **3. Representação do Problema Integrado**

O problema de definir a TH integrada à resolução do PPV trabalha tanto com uma Tabela de Horários contendo os horários das partidas e chegadas de todas as viagens a serem executadas pela empresa, quanto com a frota mínima necessária para executar todas as viagens nesta tabela sem que haja sobreposição de viagens, e que todas as restrições impostas ao problema sejam respeitadas. A seguir são apresentados os elementos que representam o problema assim como a forma de resolução do mesmo.

#### **3.1 Uma Solução para o Problema Integrado**

Uma solução *Ts* para o problema integrado se constitui em uma tabela de horários contendo todos os dados referentes às viagens, como o horário de partida, o ponto de partida, o horário de chegada e o ponto de chegada. A partir destes dados é encontrada a programação ótima para o PPV, a qual garante realizar todas as viagens com o menor custo possível. A cada

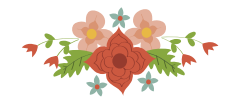

solução *Ts* está associado um único custo, que diz respeito ao custo total da frota que executará a TH associada à solução *Ts*.

## **3.2 Função Objetivo de uma Solução**

O valor da função objetivo, *f*(*Ts*), de uma solução *Ts* é obtida pelo custo operacional da programação ótima dos veículos. O cálculo deste custo leva em conta o número total de veículos necessários, o tempo total de viagens ociosas e o tempo total de espera no terminal. Assim, o valor de *f*(*Ts*) pode ser calculado pela seguinte equação:

 $f(Ts) = Custo$   $Fixo \times Tot$   $vc + \alpha \times Total$   $vgs$   $ociosas + \beta \times Tot$   $temp$   $espera$  (1)

Na expressão (1), o *Custo\_Fixo* se refere ao custo de um veículo e *Tot\_vc* ao total de veículos da solução. *Total\_vgs\_ociosas* contém o tempo total que os veículos fazem deslocamentos ociosos sem levar passageiros, que são deslocamentos entre a garagem e os pontos iniciais das linhas, viagens de retorno à garagem e deslocamentos entre pontos finais e iniciais quando o veículo faz uma troca de linha de terminais distintos. O coeficiente  $\alpha$  é o peso atribuído ao *Total\_vgs\_ociosas*. A grandeza *Total\_temp\_espera* se refere ao tempo que os veículos ficam parados nos terminais entre uma viagem e outra, sem que a tripulação seja dispensada de suas atividades e *β* é o seu peso.

## **3.3 Restrições do Problema Integrado**

As restrições do problema integrado são aquelas devido à definição da TH acrescidas das restrições inerentes à resolução do PPV. A definição da TH inicial é dada pelo intervalo entre os horários de partida das viagens, também denominado *headway*. O *headway* garante uma qualidade no nível do serviço prestado. A quebra na rigidez deste intervalo associada à possibilidade dos veículos operarem em mais do que uma linha distinta pode levar à redução dos custos fixos e variáveis com a frota. Entretanto, para que a qualidade do serviço seja preservada, foi estabelecido um limite máximo na variação do *headway*. Neste trabalho este valor foi de três minutos, logo qualquer viagem da TH pode ter seu horário de partida adiantado ou atrasado em, no máximo, três minutos.

As restrições que foram levadas em consideração na resolução do PPV são: *i*) um veículo deve permanecer, no mínimo, trinta minutos consecutivos na garagem, por dia; *ii*) um mesmo veículo não pode realizar mais de uma viagem ao mesmo tempo, o que caracterizaria uma sobreposição; *iii*) um veículo não deve ficar mais que duas horas em um terminal esperando para executar a sua próxima viagem. Se o tempo de espera exceder esse limite, o veículo recolher para a garagem até o horário de início da viagem subsequente. Neste caso, que o veículo está fazendo dupla pegada; *iv*) todas as viagens da TH devem ser realizadas por algum veículo da frota.

#### **4. Implementação do VNS para a Resolução do Problema**

Abaixo serão descritas as etapas que compõem a metaheurística VNS desenvolvidas para resolver o Problema Integrado.

#### **4.1 Solução Inicial**

A solução inicial do problema consiste em uma tabela (TH), provenientes do órgão gestor, contendo os horários de partida de cada viagem sob a responsabilidade da empresa. A partir desta TH, é resolvido o PPV por meio do método exato *ArcGen* (Silva, 2001), produzindo a solução ótima do problema. Estes dois elementos constituem em uma solução inicial para o problema.

#### **4.2 Estruturas de Vizinhança**

É definido como vizinho *Ts*' de uma solução *Ts*, uma tabela de horário que contenha as mesmas viagens, mas que difere em Δ minutos o horário de partida e o horário de chegada em um dado número de viagem. Seja *d* um valor pertencente ao intervalo [-Δ, Δ] e *k* uma dada quantidade de viagens pertencentes à TH corrente, então uma nova solução vizinha *Ts'* é obtida realizando modificações nos horários de partida destas viagens em *d* unidades, com *d* sorteado

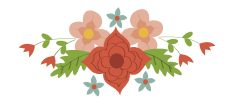

aleatoriamente no intervalo [-Δ, Δ]. Posteriormente, a partir desta nova TH é resolvido o PPV associado, sendo então encontrada a frota mínima para realizar todas as viagens da TH modificada. Esta nova solução do PPV fornece o valor da nova solução vizinha, dada pela expressão (1), a ser comparada com as soluções obtidas anteriormente.

## **4.3 Critérios de Aceitação e de Parada**

Nesta implementação, foi utilizado o critério de aceitação determinístico, ou seja, uma nova solução só será aceita se ela for melhor do que a melhor solução conhecida, isto é, se o custo operacional que é retornado pelo método *ArcGen* for inferior ao da melhor solução conhecida. Foi considerado como critério de parada o tempo de processamento limitado pela seguinte equação:

*Tempo máximo de processamento = 3,4682 × n<sup>o</sup> de viagens* (2)

Com a expressão (2), tempo de processamento é diretamente proporcional ao tamanho do problema. O multiplicador do número de viagens foi definido empiricamente a partir de testes computacionais realizados com um subconjunto das instâncias estudadas.

#### **4.4 A Metaheurística** *Variable Neighborhood Search* **- VNS para o Problema**

 A partir da TH a ser cumprida pela empresa, o modelo tenta encontrar uma solução melhor fazendo alterações no horário de partida das viagens e avaliando os custos da frota mínima necessária para operar a nova tabela, ou seja, resolvendo o respectivo PPV. A TH que produzir o PPV de menor custo será escolhida. No Algoritmo 1 é apresentado o pseudocódigo da metaheurística VNS para resolver o problema integrado. Nas linhas de 3 a 5 são definidas as inicializações de cada iteração. No laço mais externo (linhas 6 a 26) é realizada a variação no número de viagens a serem modificadas e no laço mais interno (linhas 9 a 19) ocorre a variação na modificação de cada viagem escolhida aleatoriamente. Caso uma nova TH, denotado no código por *ts*, produza uma frota mais econômica, então corre um retorno de delta ao valor inicial (linhas 13 a 15). A quantidade de viagens modificadas é atualizada nas linhas 20 a 24, retornando ao valor inicial se houve alguma melhora no laço mais interno, ou incrementado seu valor.

```
Algoritmo Tabela Horarios Integrada ao PPV (ts: tabela de horários inicial)
1. tot trip := total de viagens na tabela;
2. enquanto (critério de parada não for satisfeito) faça
3. ts := melhor tabela de horários corrente; 
4. fo(ts) := Resolve PPV(ts);<br>5. vgs modificadas := 0.15*to
5. vgs_modificadas := 0.15*tot_trip;<br>6. enquanto vgs modificadas <= 0.60*6. enquanto vgs_modificadas <= 0.60*tot_trip) faça 
          delta := 1;8. melhorou := falso; 
9. enquanto (delta <= 3) faça 
10. ts':= geraVizinho_Randomico(ts, vgs_modificadas, delta);<br>11. fo(ts'):= Resolve PPV(ts');
              f \circ (ts') := Resolve PPV(ts');
12. se(fo(ts') < fo(ts)) então 
                 13. ts := ts'; 
14. delta := 1;<br>15. melhorou :=
15. melhorou := verdade;<br>16. senão
16. senão 
17. delta := delta+1;<br>18. fim-se
              18. fim-se 
19. fim-enquanto 
20. se (melhorou) então 
21. vgs_modificadas := 0.15*tot_trip;
22. senão 
23. vgs_modificadas := 1,3*vgs_modificadas;<br>24 fim-se
24. fim-se 
      25. fim-enquanto 
26. fim-enquanto 
27. retorna(ts, fo(ts))
```
**Algoritmo 1.** Pseudocódigo da implementação do VNS

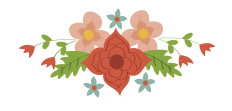

A geração de uma nova TH, semelhante à tabela original é detalhada no Algoritmo abaixo, sendo *vgs\_modificadas* o número de viagens que sofrerão alteração em uma iteração e *delta* o tempo máximo que essas viagens serão alteradas.

```
geraVizinho_Randomico(ts, vgs_modificadas, delta)
 1. Lista modificadas := Ø;
 2. Enquanto |Lista_modificadas| < vgs_modificadas faça 
 3. Sortear aleatoriamente i ∈ ts; 
 4. Sortear aleatoriamente d \in [-delta, delta]<br>5. Horário de partida de i := Horário de part
       5. Horário de partida de i := Horário de partida de i + d; 
 6. Horário de chegada de i := Horário de chegada de i + d; 
 7. Retira i de ts; 
       Incluir i em Lista modificadas;
 9. Fim_enquanto 
 10. Retorna(ts ∪ Lista_modificadas)
```
**Algoritmo 2.** Procedimento que gera uma tabela vizinha

A resolução do PPV nas linhas 4 e 11 do Algoritmo 1 se dá pela aplicação do modelo de Fluxo em Redes com geração de arcos, denominado *ArcGen*.

## **5. Testes Computacionais e Resultados Obtidos**

 Foram realizados testes computacionais para verificar a eficiência da metaheurística em melhorar uma dada TH inicial, e avaliar também se as modificações necessárias para reduzir aos custos da empresa não comprometem a qualidade do serviço prestado aos usuários do sistema de transporte público por ônibus urbano. São mostrados a seguir os resultados obtidos com a resolução de problemas provenientes de oito empresas que operam na cidade de belo Horizonte. Para cada empresa, são considerados os dados dos dias úteis, dos sábados e dos domingos, que normalmente apresentam THs diferentes. Para o cálculo da FO, alguns parâmetros são levados em consideração, como o número de veículos utilizados, tempo de espera no terminal e de viagem ociosa. Nas tabelas abaixo são apresentados os resultados utilizando o quadro de horários original e as melhores tabelas encontradas após a aplicação da metaheurística.

A metaheurística proposta neste trabalho foi implementada na linguagem  $C/C++e$  os testes foram executados em um computador com um processador Intel Core i7 3370 CPU @ 3.40GHz, memória RAM de 12,0 GB e sistema operacional Windows 10 Pro de 64 Bits.

#### **5.1 Testes para Dias Úteis**

 Nas Tabelas 1, 2 e 3 são apresentados os resultados obtidos para as TH dos dias úteis, sábados e domingos respectivamente. Para cada empresa é informado o total de viagens contidas na TH, os dados da TH após o processo de otimização (TH Otimizada) e os dados da TH original (Original). Para a empresa G02, por exemplo, são executadas 260 viagens nos dias úteis, a FO passou de 48.454, sem modificações nas viagens, para 47.139 após as modificações. A solução para a tabela otimizada conseguiu reduzir a frota, passando de 40 para 39, e ainda foi possível reduzir em 1 hora e 16 minutos o tempo de espera no terminal e em 58 minutos de viagens ociosas. Em termos de qualidade da solução, houve um aumento de um retorno à garagem por parte dos veículos, mostrado na coluna Rets. Estão destacados em negrito os casos em que foram observadas as maiores reduções de custo.

|                   | <b>Empresa</b> | <b>Melhor FO</b> | $N^{\circ}$<br>Veículos | <b>Espera Terminal</b><br>(hh:mm) | <b>Viagem Ociosa</b><br>(hh:mm) | <b>Rets</b> |
|-------------------|----------------|------------------|-------------------------|-----------------------------------|---------------------------------|-------------|
| G02               | TH Otimizada   | 47139            | 39                      | 27:43                             | 36:20                           | 20          |
| 260<br>viagens    | Original       | 48454            | 40                      | 28:59                             | 37:18                           | 21          |
| G27<br>98 viagens | TH Otimizada   | 14793            | 13                      | 12:02                             | 3:48                            | 6           |
|                   | Original       | 15012            | 13                      | 13:16                             | 4:00                            |             |
| G46<br>$505$ vgs  | TH Otimizada   | 57080            | 47                      | 52:16                             | 40:52                           | 22          |
|                   | Original       | 58471            | 48                      | 53:43                             | 41:22                           | 24          |

**Tabela 1**. Resultados Obtidos para os Dias Úteis

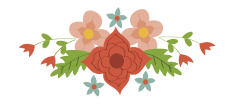

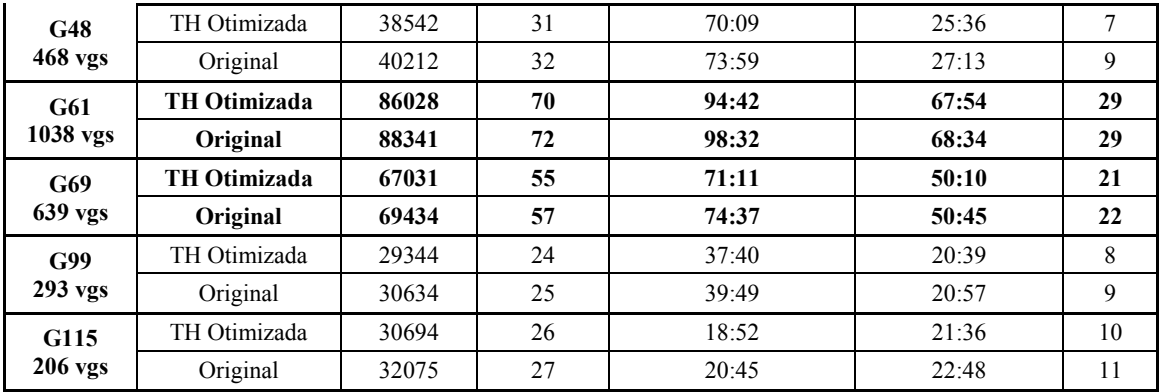

## **5.2 Testes para o Sábado**

 Assim como ocorreu com dados dos dias úteis, ao otimizar a tabela de horários executada aos sábados, foi possível obter resultados consideráveis, como pode ser observado, em especial, nas empresas G46 e G61, nas quais o número de veículos na frota diminuiu em 3 unidades.

|                   | <b>Empresa</b>      | <b>Melhor FO</b> | $N^{\circ}$<br>Veículos | <b>Espera Terminal</b><br>(hh:mm) | <b>Viagem Ociosa</b><br>(hh:mm) | <b>Rets</b>             |
|-------------------|---------------------|------------------|-------------------------|-----------------------------------|---------------------------------|-------------------------|
| G02               | TH Otimizada        | 25332            | 22                      | 24:36                             | 15:06                           | 2                       |
| $172$ vgs         | Original            | 26536            | 23                      | 27:44                             | 15:14                           | $\overline{2}$          |
| G27<br>69         | TH Otimizada        | 7944             | 7                       | 11:52                             | 1:36                            | 1                       |
| viagens           | Original            | 8406             | 7                       | 14:43                             | 2:00                            | 3                       |
| G46<br>372        | <b>TH Otimizada</b> | 31157            | 26                      | 52:20                             | 17:34                           | $\overline{\mathbf{3}}$ |
| viagens           | Original            | 34313            | 29                      | 53:13                             | 18:23                           | 3                       |
| G48<br>359        | TH Otimizada        | 24050            | 19                      | 61:40                             | 14:55                           | $\mathbf{0}$            |
| viagens           | Original            | 25339            | 20                      | 65:54                             | 15:12                           | $\mathbf{0}$            |
| <b>G61</b><br>769 | <b>TH Otimizada</b> | 51701            | 43                      | 84:01                             | 35:30                           | 3                       |
| viagens           | Original            | 55285            | 46                      | 94:12                             | 35:13                           | $\overline{\mathbf{3}}$ |
| G69<br>441        | TH Otimizada        | 35138            | 29                      | 65:06                             | 22:07                           | 1                       |
| viagens           | Original            | 37118            | 30                      | 78:24                             | 21:35                           | 3                       |
| <b>G99</b><br>191 | TH Otimizada        | 14610            | 12                      | 31:36                             | 7:53                            | $\mathbf{0}$            |
| viagens           | Original            | 14904            | 12                      | 33:09                             | 8:33                            | 1                       |
| G115<br>130       | TH Otimizada        | 15325            | 13                      | 19:52                             | 9:00                            | $\overline{2}$          |
| viagens           | Original            | 16759            | 14                      | 25:16                             | 9:36                            | $\overline{2}$          |

**Tabela 2**. Resultados para o Sábado

#### **5.3 Testes para o Domingo**

 Ao modificar as tabelas de horário do Domingo, foi verificada uma redução em 2 veículos para as empresas G46 e G69, nas demais empresas, embora não tenha havido uma redução da frota, o valor da FO diminuiu devido à redução em algum dos outros parâmetros da função objetivo, como o tempo de espera no terminal e/ou viagem ociosa.

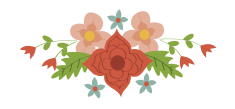

| <b>Empresa</b>                  |                     | <b>Melhor FO</b> | $N^{\circ}$<br>Veículos | <b>Espera Terminal</b><br>(hh:mm) | <b>Viagem Ociosa</b><br>(hh:mm) | <b>Rets</b> |  |
|---------------------------------|---------------------|------------------|-------------------------|-----------------------------------|---------------------------------|-------------|--|
| G <sub>02</sub>                 | TH Otimizada        | 12168            | 10                      | 20:47                             | 7:32                            | 1           |  |
| <b>90 vgs</b>                   | Original            | 13340            | 11                      | 22:54                             | 7:54                            | 1           |  |
| G27                             | TH Otimizada        | 5693             | 5                       | 10:32                             | 1:00                            | $\theta$    |  |
| 52 vgs                          | Original            | 6143             | 5                       | 15:38                             | 1:12                            | 1           |  |
| G46                             | <b>TH Otimizada</b> | 24151            | 20                      | 48:01                             | 12:46                           | 1           |  |
| 286 vgs                         | Original            | 26481            | 22                      | 52:54                             | 13:45                           | $\bf{0}$    |  |
| G48                             | TH Otimizada        | 20312            | 16                      | 50:55                             | 12:28                           | 1           |  |
| 298 vgs                         | Original            | 20538            | 16                      | 55:07                             | 12:15                           | 1           |  |
| G61                             | TH Otimizada        | 29328            | 23                      | 79:02                             | 18:52                           | $\theta$    |  |
| 538 vgs                         | Original            | 30963            | 24                      | 86:29                             | 19:24                           | 1           |  |
| G69                             | <b>TH Otimizada</b> | 26113            | 21                      | 56:03                             | 16:55                           | 1           |  |
| 332 vgs                         | Original            | 28853            | 23                      | 60:39                             | 18:44                           | 3           |  |
| <b>G99</b><br>$115 \text{ vgs}$ | TH Otimizada        | 7031             | 5                       | 29:42                             | 3:15                            | $\theta$    |  |
|                                 | Original            | 7225             | 5                       | 33:16                             | 3:05                            | $\theta$    |  |
| G115<br><b>108 vgs</b>          | TH Otimizada        | 13691            | 12                      | 12:39                             | 7:48                            | 1           |  |
|                                 | Original            | 14975            | 13                      | 16:09                             | 8:24                            | 1           |  |

**Tabela 3**. Resultados para o Domingo

## **5.4 Análise dos Resultados**

 Nas Tabelas 4, 5 e 6 são mostradas as características das melhores soluções que permitiram a redução dos custos com as respectivas frotas ótimas. Nas Tabelas a seguir, para cada empresa, são apresentados o total de viagens, o número de viagens que tiveram seus horários de partida modificados e quanto este número representa do total de viagens. Também foi verificado o número de viagens cujos horários de partida foram postergado e o tempo total de postergação. Da mesma forma, foi computado o número de viagens cujos horários de partida foram antecipados e o tempo total de antecipação. Final, são apresentados o percentual de melhora obtido na FO e o tempo médio de modificação, em módulo.

| <b>Empresa</b> | Total de viagens | N° de viagens<br>modificadas | viagens<br>modificadas<br>ė<br>$\mathcal{S}_{\bullet}$ | N° de viagens<br>postergadas | Tempo total de<br>atrasos (min) | N° de viagens<br>antecipadas | $\binom{min}{i}$<br>Tempo total de<br>antecipação | % de melhora | modificação (min)<br>Tempo médio de |
|----------------|------------------|------------------------------|--------------------------------------------------------|------------------------------|---------------------------------|------------------------------|---------------------------------------------------|--------------|-------------------------------------|
| G02            | 260              | 214                          | 82,31%                                                 | 101                          | 182                             | 113                          | 211                                               | 2,71%        | 1,84                                |
| G27            | 98               | 85                           | 86,73%                                                 | 32                           | 58                              | 52                           | 91                                                | 1,46%        | 1,77                                |
| G46            | 505              | 392                          | 77,62%                                                 | 188                          | 298                             | 204                          | 320                                               | 2,38%        | 1,58                                |
| G48            | 468              | 391                          | 83,55%                                                 | 200                          | 356                             | 191                          | 341                                               | 4,15%        | 1,78                                |
| G61            | 1038             | 373                          | 35,93%                                                 | 192                          | 204                             | 181                          | 199                                               | 2,62%        | 1,08                                |
| G69            | 639              | 520                          | 81,38%                                                 | 252                          | 447                             | 268                          | 488                                               | 3,46%        | 1,80                                |
| G99            | 293              | 237                          | 80,89%                                                 | 115                          | 202                             | 122                          | 218                                               | 4,21%        | 1,77                                |
| G115           | 206              | 164                          | 79,61%                                                 | 70                           | 122                             | 94                           | 173                                               | 4,31%        | 1,80                                |

**Tabela 4**. Descrição dos Resultados dos Dias Úteis

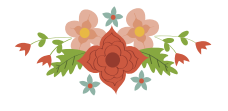

Na Tabela 4 são apresentados os resultados que foram obtidos para os dias úteis. Com exceção da empresa G61, houve modificação em aproximadamente 80% das viagens de suas respectivas THs. Entretanto, o tempo médio dessas modificações é inferior a 2 minutos.

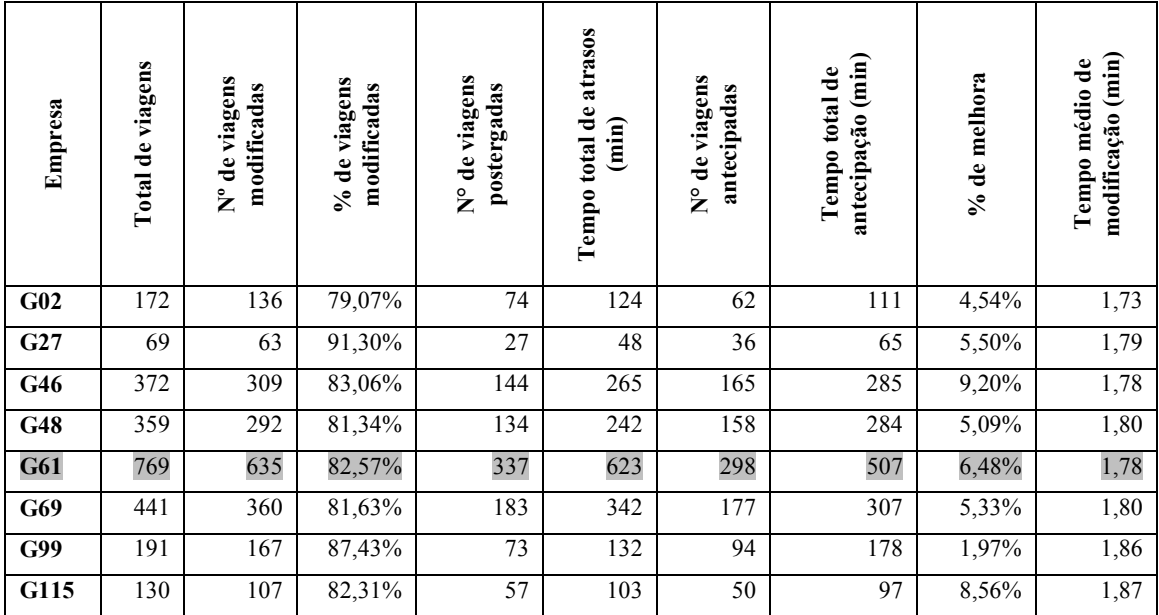

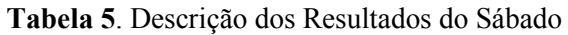

Para o sábado, como pode ser observado na Tabela 5, todas as empresas sofreram modificações expressivas em suas tabelas de horários. No mínimo 79% das viagens sofreram alteração, com um tempo médio de modificação abaixo dos 2 minutos.

| Empresa | viagens<br>ಕೆ<br>Total | N° de viagens<br>modificadas | % de viagens<br>modificadas | de viagens<br>postergadas<br>$\mathsf{S}^{\circ}$ | total de atrasos<br>(imin)<br>Tempo | N° de viagens<br>antecipadas | antecipação (min)<br>Tempo total de | % de melhora | modificação (min)<br>Tempo médio de |
|---------|------------------------|------------------------------|-----------------------------|---------------------------------------------------|-------------------------------------|------------------------------|-------------------------------------|--------------|-------------------------------------|
| G02     | 90                     | 74                           | 82,22%                      | 36                                                | 74                                  | 38                           | 75                                  | 8,79%        | 2,01                                |
| G27     | 52                     | 46                           | 88,46%                      | 25                                                | 42                                  | 21                           | 40                                  | 7,33%        | 1,78                                |
| G46     | 286                    | 224                          | 78,32%                      | 110                                               | 207                                 | 114                          | 208                                 | 8,80%        | 1,85                                |
| G48     | 298                    | 231                          | 77,52%                      | $\overline{115}$                                  | 207                                 | 116                          | 215                                 | 1,10%        | 1,83                                |
| G61     | 538                    | 429                          | 79,74%                      | 209                                               | 374                                 | 220                          | 410                                 | 5,28%        | 1,83                                |
| G69     | 332                    | 273                          | 82,23%                      | 154                                               | 283                                 | 119                          | 198                                 | 9,50%        | 1,76                                |
| G99     | 115                    | 93                           | 80,87%                      | 46                                                | 86                                  | 47                           | 93                                  | 2,69%        | 1,92                                |
| G115    | 108                    | 85                           | 78,70%                      | 38                                                | 66                                  | 47                           | 78                                  | 8,57%        | 1,69                                |

**Tabela 6**. Descrição dos Resultados do Domingo

Para o dia de Domingo, a maior parte das viagens presentes foram modificadas, com destaque para G69 e G27, que houve o maior percentual de modificações e obtiveram uma melhora de cerca de 5% no valor de seu custo operacional (FO).

Encontram-se em destaque os resultados da empresa G61, pois verificou-se que a metaheurística modificou apenas 35,95% das viagens da TH, e em média 1,08 minutos cada viagem daquele tipo de dia. Desta forma foi alcançando 2,62% de melhoria da FO. Por outro

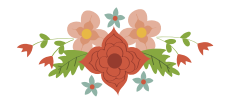

lado, para a TH dos sábados e dos domingos, as modificações estão em aproximadamente 80% das viagens, e em média 1,8 minutos cada viagem, obtendo uma redução de aproximadamente 5% da FO em média. Este resultado leva a acreditar que ao aumentar o número de modificações pode-se obter maiores economias operacionais.

## **6. Conclusões**

 Neste trabalho foi implementada uma versão da metaheurística VNS que combina a definição da Tabela de Horários (TH) das viagens da uma empresa com a resolução do Problema de Programação de Veículos (PPV). Neste método proposto, são realizadas pequenas alterações nas viagens da TH e posteriormente é resolvido, de forma exata, o respectivo PPV. A TH cuja respectiva solução do PPV alcançar o menor valor representa a melhor combinação para o problema integrado.

Como pode ser visto na apresentação dos resultados, mesmo quando grande parte das viagens contidas na TH sofrem modificações, o tempo médio das alterações é pequeno, sempre inferior a 2 minutos, o que mostra que muitas pequenas modificações nas tabelas podem gerar uma tabela de horários com custo melhor que as TH originais. Para os dias úteis, as reduções do valor da FO das THs originais e das THs modificadas variaram entre 1,46% e 4,31%, para os sábados variaram entre 1,97% e 9,2% e para os domingos, entre 1,1% e 9,5%.

Em alguns casos, apesar da redução do valor da FO em percentual à original ser pequeno, deve ser destacado que houve redução no número de veículos. Assim, essa economia no custo operacional pode chegar a ser maior ao ser aplicada, pois como haverá menos veículos, a programação da tripulação também será reduzida, gerando uma economia em cascata.

A partir dos resultados obtidos, pode-se concluir que o método proposto e a metaheurística VNS, implementada neste trabalho, se mostraram bastante eficiente para otimizar o problema integrado da definição da TH com a resolução do PPV. Esta abordagem integrada pode levar a uma economia significativa na operação de um Sistema de Transporte Público, sem que a qualidade do serviço prestado seja comprometida. Resultados desta natureza podem beneficiar ambas as partes envolvidas, ou seja, os usuários e os operadores do sistema.

# **7. Agradecimentos**

Os autores agradecem à Ufop e à Fapemig pelo apoio recebido para a realização deste trabalho.

# **Referências**

**Ahuja, R. K., Ergun, Ö., Orlin, J. B. e Punnen, A. P.** (2002) A survey of very large-scale neighborhood search techniques. *Discrete Applied Mathematics*, 123(1-3), 75–102.

**Bodin, L., Golden, B., Assad, A. e Ball, M.** (1983) Routing and scheduling of vehicles and crews: The state of the art*. Computers and Operations Research*, 10, 63-211.

**Carraresi, P. e Gallo, G.** (1984) A multi-level bottleneck assignment approach to the bus drivers' rostering problem. *European Journal of Operational Research*, 16(2), 163–173.

**Ceder, A.** (2001) Bus timetables with even passenger loads as opposed to even headways. *Transportation Research Record 1760*, 28-33.

**Ceder, A. e Wilson, N. H. M.** (1986) Bus network design*. Transportation Research Part B*, 20(4), 331-344.

**Ceder, A., Golany, B. e Tal, O.** (2001) Creating bus timetables with maximal synchronization. *Transportation Research Part A*, 35, 913-928.

**Ceder, A., Hassold, S. e Dano, B.** (2013) Approaching even-load and even-headway transit timetables using different bus size. *Public Transport*, 1-25. Spring Verlag.

**Daduna, J. R e Paixão, J. M. P.** (1995) Vehicle scheduling for public mass transport- an overview. In: Daduna, J. R., I. Branco e J. M. P. Paixão (eds.), *Computer-Aided Transit Scheduling, Lectures Notes in Economics and Mathematical Systems*. Springer Verlag, Berlin, Alemanha.

Freling, R., Wagelmans, A. P. M. e Paixão, J. M. P. (2001) Models and Algorithms for Single-Depot Vehicle Scheduling. *Transportation Science*, 35(2), 165–180.

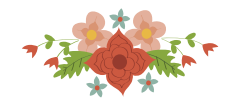

Furth, P. G. e Wilson, N. H. M. (1981) - Setting Frequencies on Bus Routes: Theory and Practice. *Transportation Research Record*, 818, 1-7.

**Gavish, B., Schweitzer, P. e Shlifer, E** (1978) Assigning buses to schedules in a metropolitan area. *Computers and Operations Research*, 5, 129-138.

**Ibarra-Rojas, O. J., Giesen, R. e Rios-Solis, Y. A.** (2014). An integrated approach for timetabling and vehicle scheduling problems to analyze the trade-off between level of service and operating costs of transit networks. Transportation Research Part B: Methodological, 70, 35-46.

**Krishna Rao, K. V., Muralidhar, S. e Dhingra, S. L.** (2000). Public transport routing and scheduling using Genetic Algorithms. *In* 8th International Conference on Computer Aided Scheduling of Public Transport, Berlin, Germany.

**Michaelis, M. e Schöbel, A.** (2009). Integrating line planning, timetabling, and vehicle scheduling: a customer-oriented heuristic. Public Transport, 1(3), 211.

**Mladenovic, N. e Hansen, P.** (1997) Variable neighborhood search. *Computers and Operations Research*, (24), 1097–1100.

**Silva, G. P.** (2001) Uma metodologia baseada na técnica de geração de arcos para o problema de programação de veículos. Universidade de São Paulo - USP, São Paulo.

**Silva, G. P. e Gualda, N. D. F.** (2002) O Método *ArcGen* para Programação de Veículos: Um Estudo de Caso da Cidade de Belo Horizonte. *Transporte em Transformação VI - Prêmio CNT de Produção Acadêmica de 2001*. Editora Universidade de Brasília, 108-126.

**Silva, G. P., Souza, M. J. F. e Gomes, H. C.** (2005) Otimização Integrada da Tabela de Horários com a Programação dos Veículos no Sistema de Transporte Público. In: *Anais do XIX Congresso da ANPET*, 680–691.

**Silva, G. P. e Cunha, C. B.** (2009) Aplicação da técnica de busca em vizinhança de grande porte para otimizar a frota de empresas de transporte público. In: *Anais do XLI Simpósio Brasileiro de Pesquisa Operacional*. Porto Seguro-BA.

**Silva G. P. e Cunha, C. B.** (2010) Uso da Técnica de Busca em Vizinhança de Grande Porte para a Programação da Escala de Motoristas de Ônibus Urbano. *Transportes*, 18, 64–75.

**Souza, M. J. F., Silva, G., P. e Simões, E. M.** (2007) Programação de Ônibus Urbano: Uma abordagem heurística. *Transporte em Transformação XI - Trabalhos Vencedores do Prêmio CNT - Produção Acadêmica 2006,* 39–57.